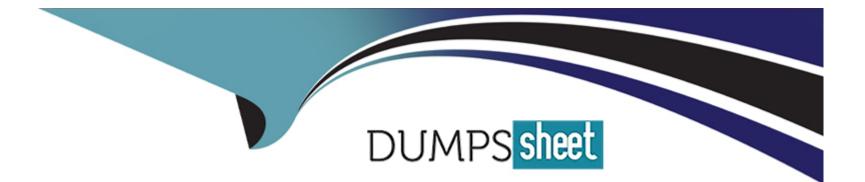

# Free Questions for Marketing-Cloud-Consultant by dumpssheet

# Shared by Matthews on 07-06-2022

**For More Free Questions and Preparation Resources** 

**Check the Links on Last Page** 

### **Question 1**

#### **Question Type:** MultipleChoice

North Trail Outfitters (NTO) wants to automate the sending of shipping notices and a customer survey.

\*Shipping notices will be sent once a day.

\*The shipping file will be placed on the FTP sometime after 4:00 p.m.

\*The shipping data will be stored in the shipping Notice data extension.

\*A field in the data extension will contain the shipping data.

\*The survey needs to be sent at 9:00 a.m., exactly 10 days after the customers order ships.

Which workflow would most effectively enable NTO to do this?

### **Options:**

A) Option

Automation 1: Triggered

Automation 2: Scheduled to run

daily at 9:00 AM

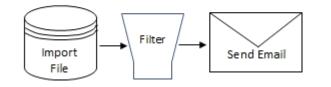

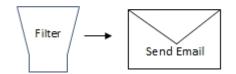

B) Option Automation 1: Triggered

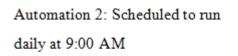

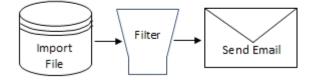

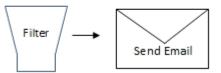

C) Option

Automation 1: Triggered

Automation 2: Scheduled to run daily at 9:00 AM

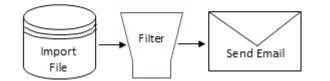

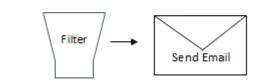

D) Option

Automation 1: Triggered

Automation 2: Scheduled to run

daily at 9:00 AM

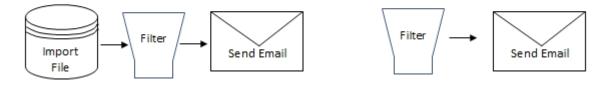

#### Answer:

А

### **Question 2**

### **Question Type:** MultipleChoice

Northern Trail Outfitters injects customers into journey B based upon email engagement in journey

Which method would facilitate this solution?

#### **Options:**

A) In journey A, engagement split afteremail send. In Automation studio, query JourneyActivity data new for the Engagement split result

Boolean field, Use result Data

**B)** In Automation Studio, query activity engagement on Journey System data view for email send to journey A; Use result data extension for journey B Subjects.

**C)** In Automation Studio, use verification activity to verify engagement on email in journey A' Query engagement data extension for journey B Subjects.

**D)** In journey A engagement split followed by Contact Activity to Boolean on an engagement data extension; Query engagement data extension injections.

### Answer:

D

# **Question 3**

#### **Question Type:** MultipleChoice

N scope of customer information they can see in an effort to establish more effective 1:1 relationships. NTO has a separate instance of Salesforce Sales Cloud that serves as their current customer master database.

What action should be taken when using Contact Builder? Choose 2 answers

#### **Options:**

- A) Conduct manual imports of customer information from Sales Cloud.
- B) Create a data extension to incorporate the imported data from a Salesforce Dashboard.
- C) Combine each individual's channel contact information under one record.
- D) Use Marketing Cloud Connect to include data from Sales Cloud.

| Answer: |  |
|---------|--|
| C, D    |  |

## **Question 4**

### **Question Type:** MultipleChoice

North Trail Outfitters (NTO) wants to automate the sending of shipping notices and a customer survey.

\*Shipping notices will be sent once a day.

\*The shipping file will be placed on the FTP sometime after 4:00 p.m.

\*The shipping data will be stored in the shipping Notice data extension.

\*A field in the data extension will contain the shipping data.

\*The survey needs to be sent at 9:00 a.m., exactly 10 days after the customers order ships.

Which workflow would most effectively enable NTO to do this?

### **Options:**

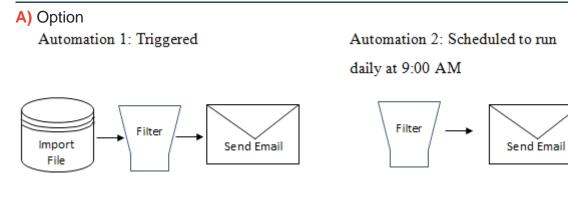

B) Option Automation 1: Triggered

Automation 2: Scheduled to run

daily at 9:00 AM

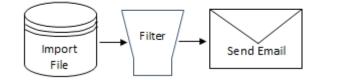

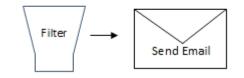

C) Option

Automation 1: Triggered

Automation 2: Scheduled to run

daily at 9:00 AM

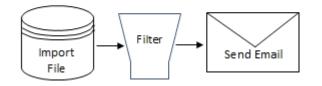

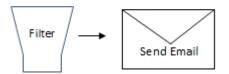

D) Option Automation 1: Triggered

Automation 2: Scheduled to run daily at 9:00 AM

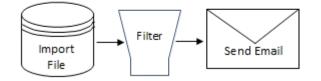

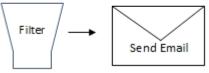

### Answer:

А

### **Question 5**

**Question Type:** MultipleChoice

N scope of customer information they can see in an effort to establish more effective 1:1 relationships. NTO has a separate instance of Salesforce Sales Cloud that serves as their current customer master database.

What action should be taken when using Contact Builder? Choose 2 answers

### **Options:**

- A) Conduct manual imports of customer information from Sales Cloud.
- B) Create a data extension to incorporate the imported data from a Salesforce Dashboard.
- C) Combine each individual's channel contact information under one record.
- D) Use Marketing Cloud Connect to include data from Sales Cloud.

### Answer:

C, D

## **Question 6**

**Question Type:** MultipleChoice

Northern Trail Outfitters injects customers into journey B based upon email engagement in journey

### **Options:**

A) In journey A, engagement split afteremail send. In Automation studio, query JourneyActivity data new for the Engagement split result Boolean field, Use result Data

**B)** In Automation Studio, query activity engagement on Journey System data view for email send to journey A; Use result data extension for journey B Subjects.

C) In Automation Studio, use verification activity to verify engagement on email in journey A' Query engagement data extension for journey B Subjects.

**D)** In journey A engagement split followed by Contact Activity to Boolean on an engagement data extension; Query engagement data extension injections.

### Answer:

D

### **To Get Premium Files for Marketing-Cloud-Consultant Visit**

https://www.p2pexams.com/products/marketing-cloud-consultant

### **For More Free Questions Visit**

https://www.p2pexams.com/salesforce/pdf/marketing-cloud-consultant

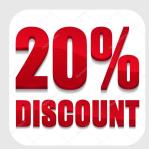